## 总线命令模式进行定位的参考例子

通过命令模式修改位置、速度、加速度、减速度、电流值、区域、指令 类型等数据,并触发运行该指令。要实现这个目的,需要进行两步操作:

第一步,先发送命令数据,具体数据(16进制)如下:

01 10 00 19 00 16 2C 00 00 00 00 00 00 C0 00 00 06 40 00 00 00 04 CC 00 00 04 CC 00 03 20 00 00 00 00 00 00 00 01 99 00 00 00 00 00 00 00 00 01 00 00 00 BF 55

数据解释如下:

| レヽ‐ ノヘ∛⊣ノヽ!! /リ! !! |             |                           |
|---------------------|-------------|---------------------------|
| 字节定义                | 内容          | 解释                        |
| 轴地址                 | 01          | 伺服轴的地址                    |
| 功能码                 | 10          | 10 功能码表示写入多个数据寄存器的值       |
| 地址高位                | $00\,$      | 地址高位为0                    |
| 地址低位                | 19          | 地址低位为32。                  |
| 寄存器数高位              | $00\,$      | 发送的寄存器数,共22个寄存器           |
| 寄存器数低位              | 16          |                           |
| 字节数                 | 2C          | 发送数据的字节数,共44个字节           |
| 数据1(4字节)            | 00 00 00 00 | 0, 表示索引                   |
| 数据 2 (4字节)          | 00 00 CO 00 | 表示目标位置, 12mm, 其 IQ 格式表示   |
|                     |             | $=12*4096=49152=0xC000$   |
| 数据 3 (4字节)          | 00 06 40 00 | 表示速度, 100mm/s, 其 IQ 格式表示为 |
|                     |             | 100*4096=409600=0X64000   |
| 数据 4 (4字节)          | 00 00 04 CC | 表示加速度, 0.3G, 其 IQ 格式表示为   |
|                     |             | 0.3*4096=1228=0x04CC      |
| 数据 5 (4字节)          | 00 00 04 CC | 表示减速度, 0.3G, IQ 格式表示为     |
|                     |             | 0.3*4096=1228=0x04CC      |
| 数据 6 (4字节)          | 00 03 20 00 | 表示推压电流, 50%, IQ 格式表示为     |
|                     |             | 50*4096=204800=0x32000    |

表 1 数据具体解释

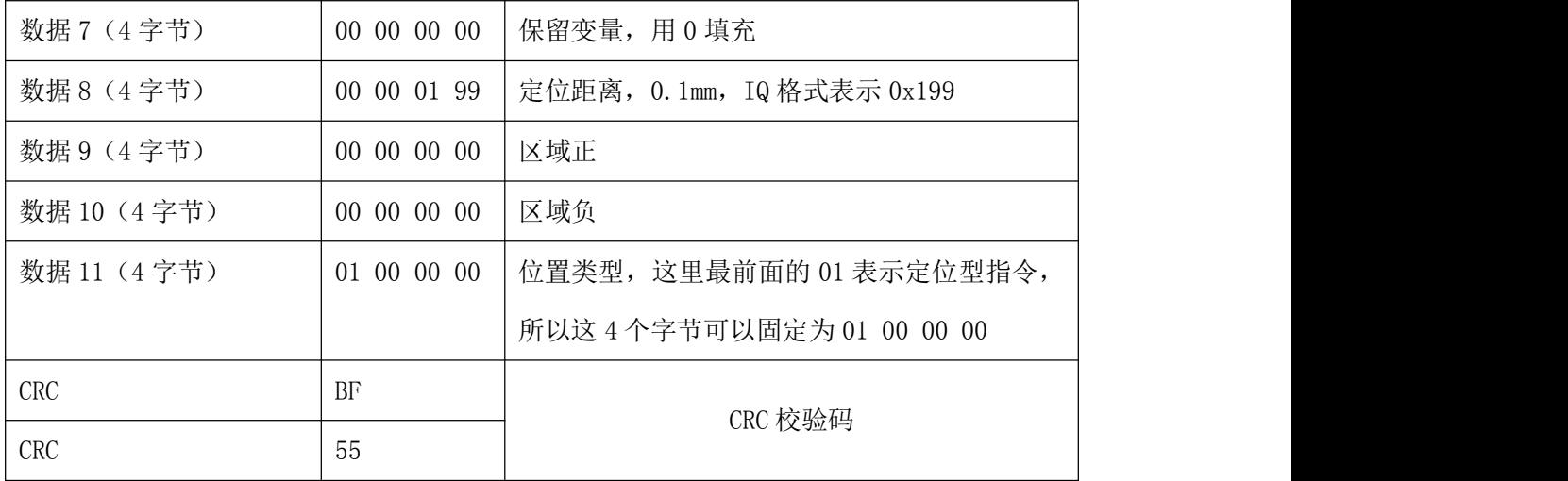

第二步,发送触发命令,触发运行该条指令。发送的数据为:

01 06 00 32 00 10 29 C9

表 2 数据具体解释

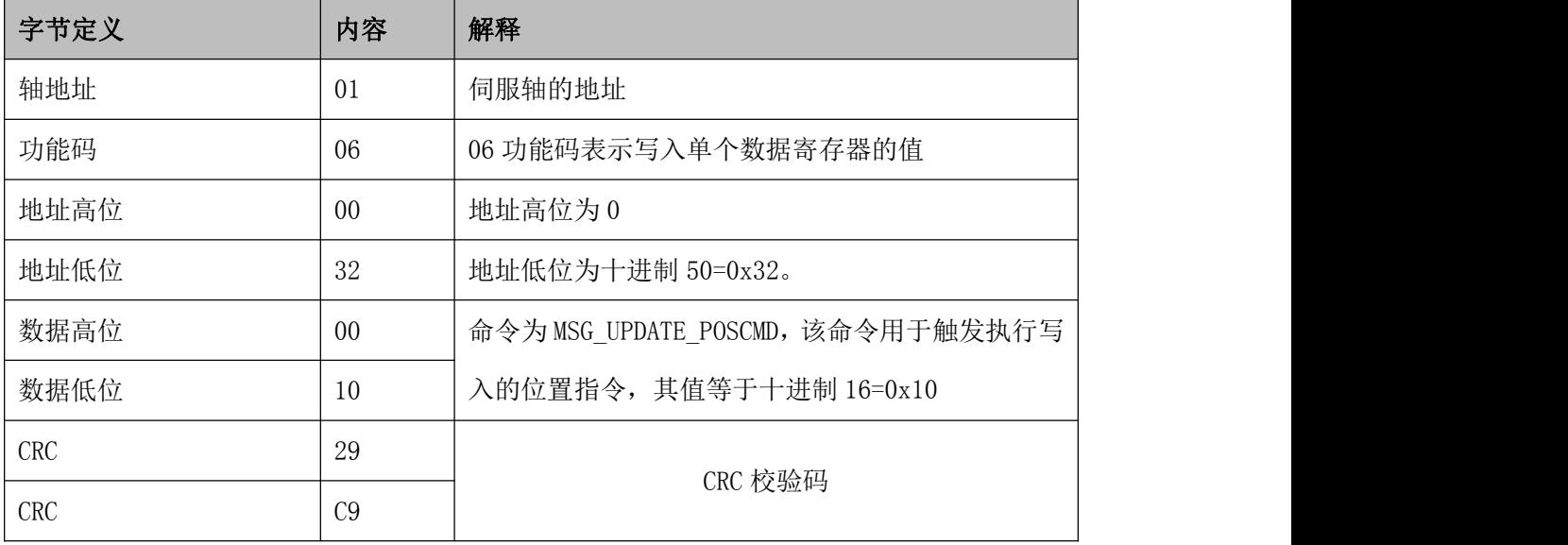